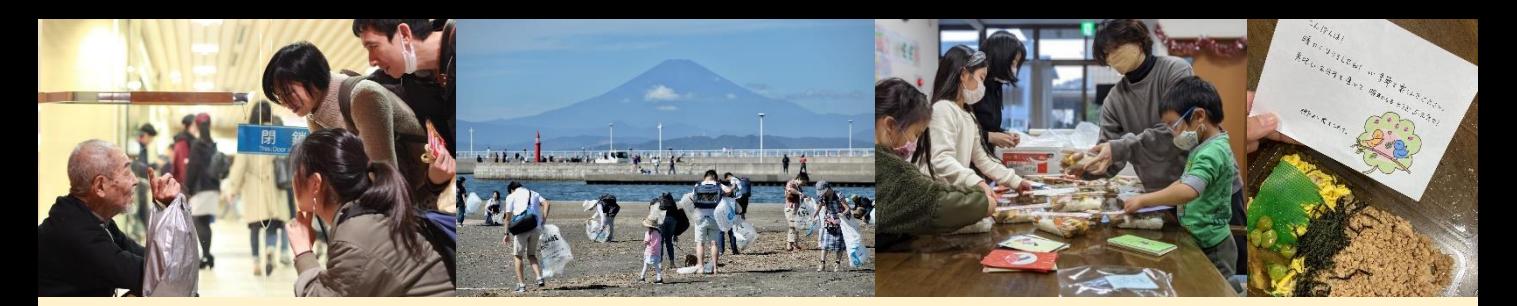

# 企業従業員×NPOボランティア活動のマッチング 『ボランティアウェブ』 掲載ボランティアプログラム募集中!!

公益社団法人日本フィランソロピー協会(JPA)は、企業従業員向けにNPO等のボランティア 情報を提供する独自のボランティアマッチングサイト『ボランティアウェブ』を運営しています。 利用企業の従業員は、全国のさまざまな分野のボランティアプログラムに直接お申し込みが でき、年間約3,000人(のべ・2021年度実績)が利用しています。この『ボランティアウェブ』に 掲載するボランティアプログラムを募集しています。掲載に費用はかかりません。

## 屋内・屋外ボランティア

#### 事務所や活動場所に行って実施する活動

- ・NPO事務所での学習サポート
- ・寄付物品仕分け作業
- ・子ども食堂運営サポート
- ・森林里山保全
- ・ビーチのごみ拾い etc.

### 在宅ボランティア

#### 郵送やオンラインで実施する活動

- ・団体ホームページの改修サポート
- ・広報ポスター、チラシ、動画作成
- ・炊き出し利用者へのお手紙書き
- ・ツールを利用した音声地図づくり etc.

### ボランティアウェブ導入企業(2023年3月現在/50音順)

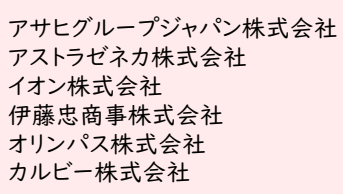

サントリーホールディングス株式会社 株式会社ジェーシービー 株式会社ジャックス ジョンソン・エンド・ジョンソン日本法人グループ 積水ハウス株式会社 第一三共株式会社

パナソニック ホールディングス株式会社 株式会社ファイントゥデイ 富士通株式会社 株式会社ブリヂストン 株式会社三菱UFJフィナンシャル・グループ ヤマハ株式会社

# ●掲載のお申し込み・お問い合わせ●

# √説明会も開催しています /

HPからお問い合わせください。 <https://www.philanthropy.or.jp/vweb/> 「日本フィランソロピー協会 ボランティアウェブ」で検索できます!

> 公益社団法人日本フィランソロピー協会 〒100-0004 東京都千代田区大手町2-2-1 新大手町ビル244区 TEL:03-5205-7580(平日 9:30~18:00)

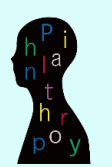

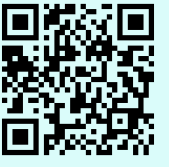

# **◆掲載プログラム例 およう イッシュアイアウェブ仕組みのイメージ**

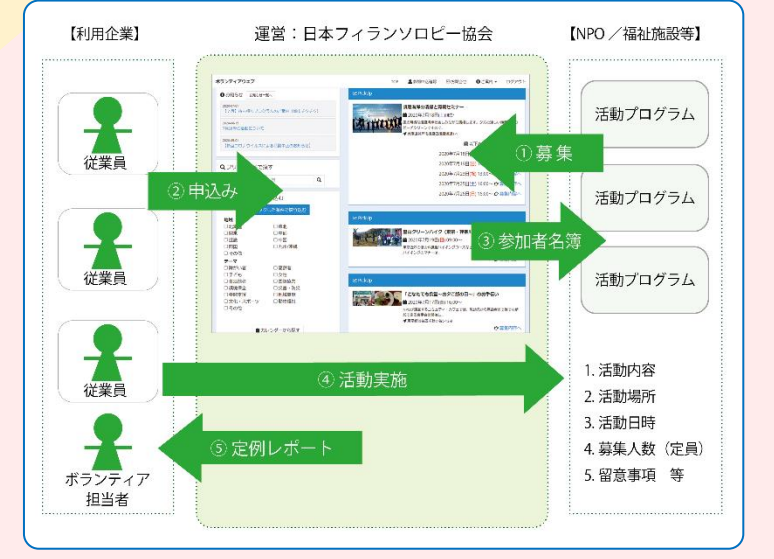

# **▼募集するボランティア活動**

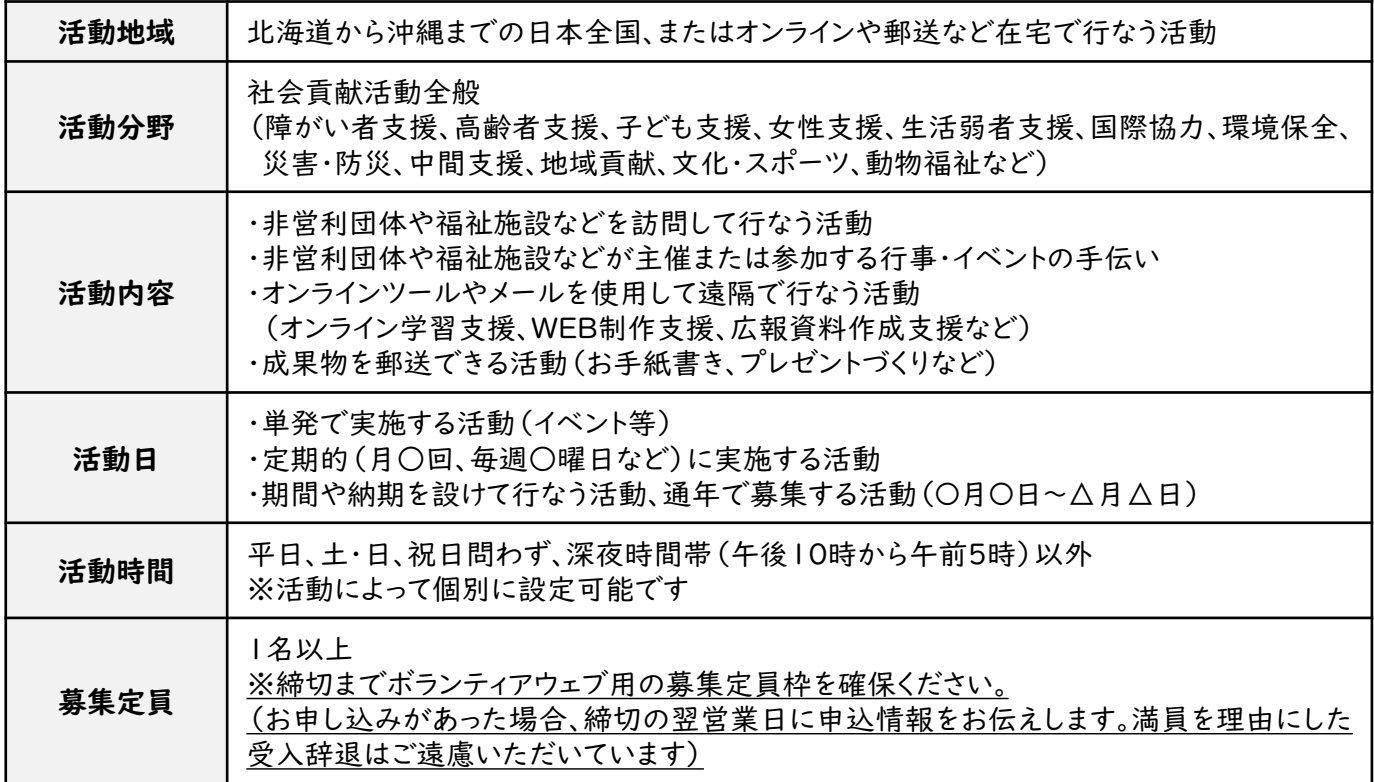

#### ※ご留意いただきたい事項※

・ボランティアウェブへの掲載は、<u>参加者の確約ではなく、募集サポート</u>です。

- ・プログラムに参加するにあたり「団体への会員登録が必須となる活動」は掲載できません。
- ・プログラムに参加するにあたり「別途研修や説明会に出席が必要な活動」は事務局にご相談ください。

# **▼掲載までの流れ**

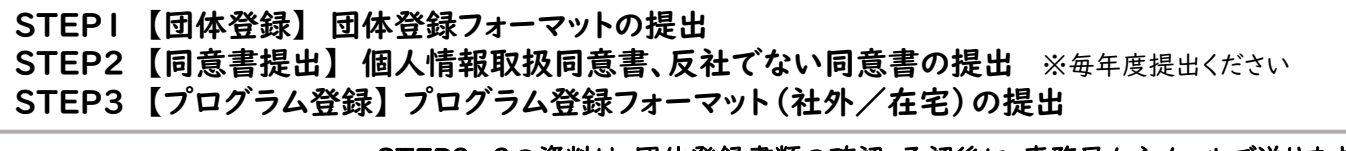

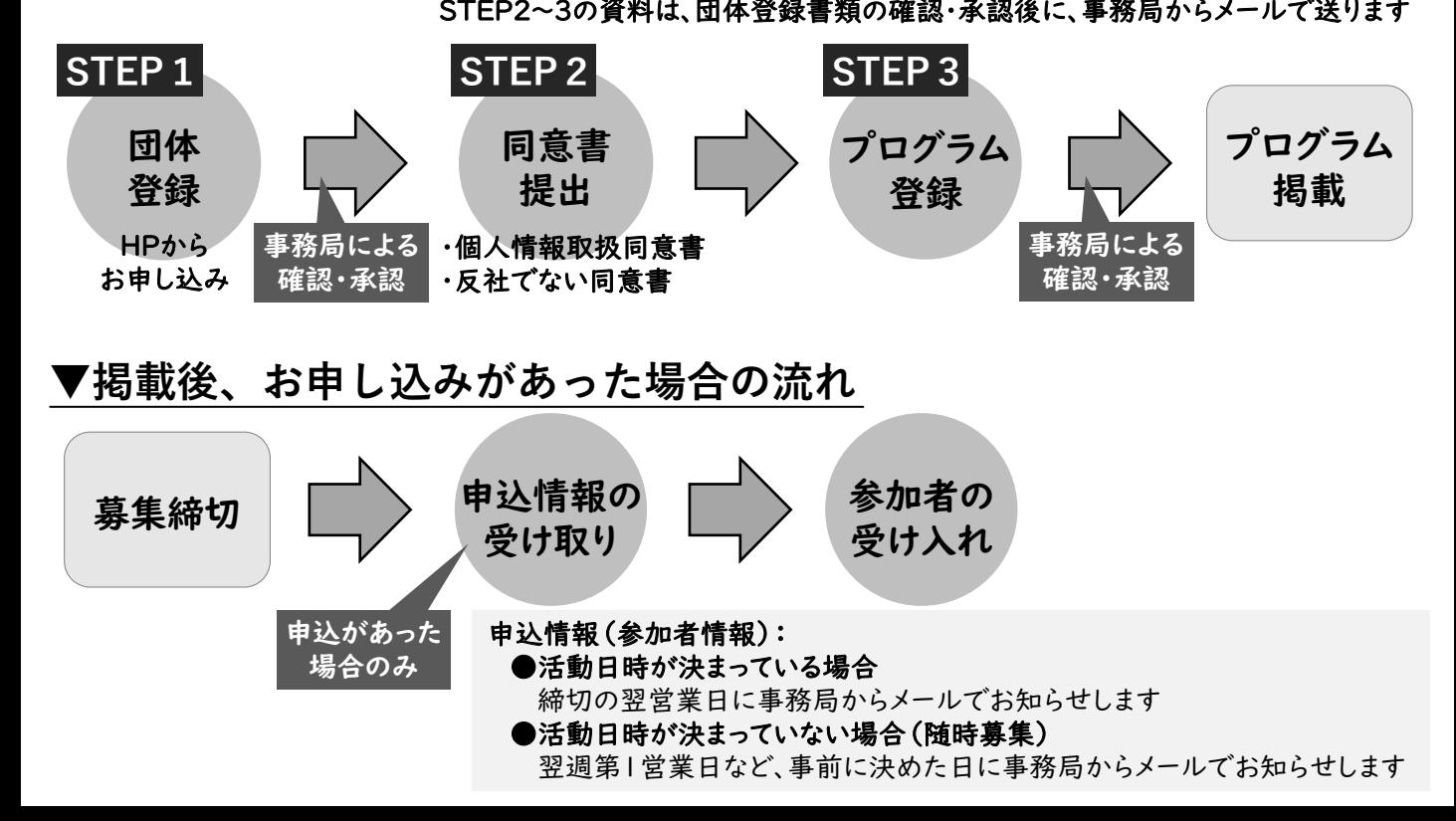